# Ekoturystyka, I stopień, 2023/2024 stacjonarne, semestr 1

# **KARTA KURSU**

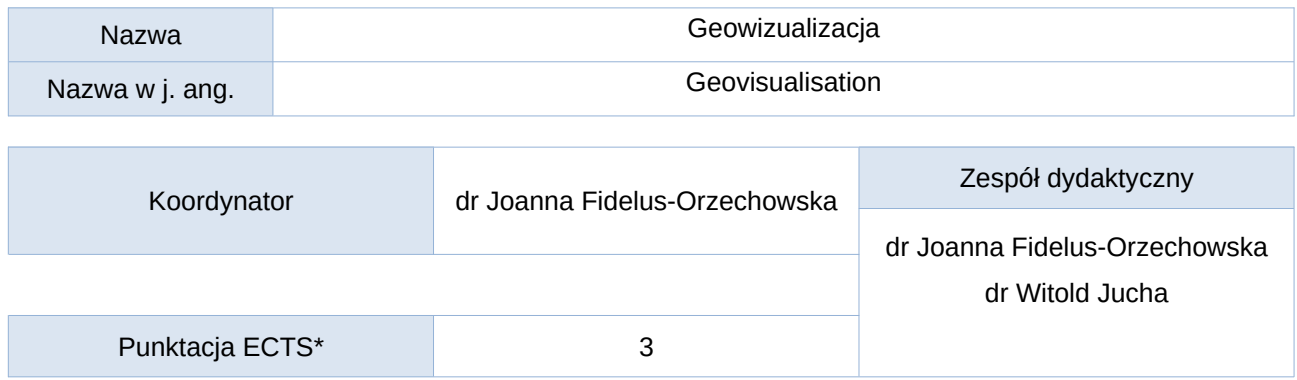

# Opis kursu (cele kształcenia)

Po ukończeniu kursu student posiada wiedzę i umiejętności dotyczące posługiwania się mapami turystycznymi, topograficznymi, statystycznymi. Student umie lokalizować obiekty na mapie na podstawie współrzędnych geograficznych, topograficznych; umie określać nachylenia, spadki; przeliczać powierzchnię, długości odcinków prostoliniowych. Student umie wykorzystywać dane przestrzenne (mapy, ortofotomapy, modele terenu) w formie cyfrowej i tradycyjnej. Student umie pracować na danych z geoportalu krajowego oraz na danych przestrzennych z geoportali parków narodowych. Zna zasady korzystania z materiałów i oprogramowania, w tym przestrzegania praw autorskich i licencyjnych.

## Warunki wstępne

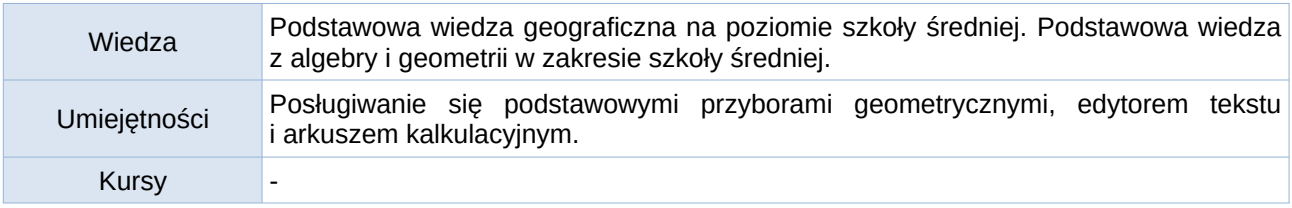

# Efekty uczenia się

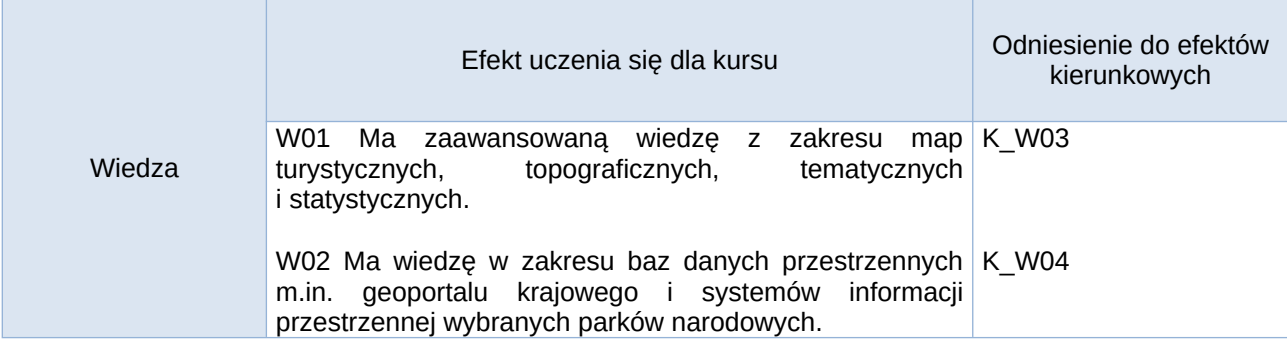

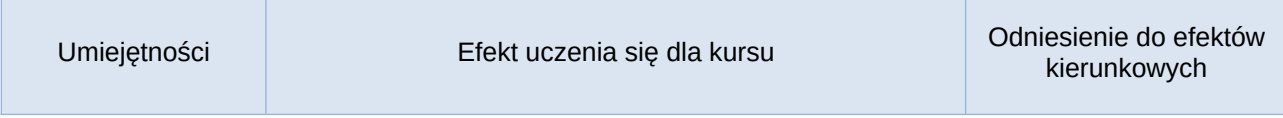

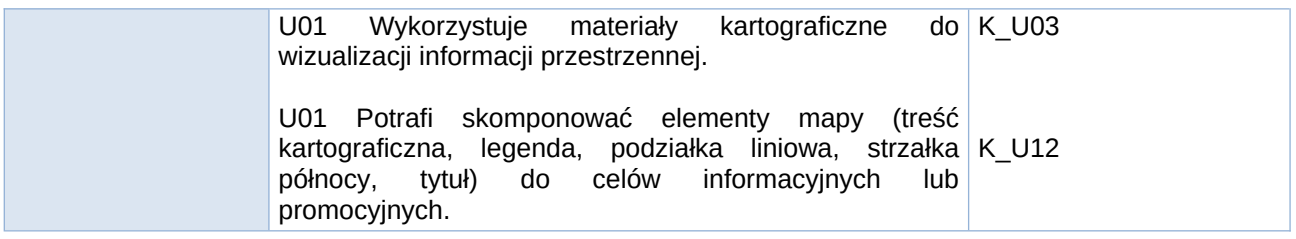

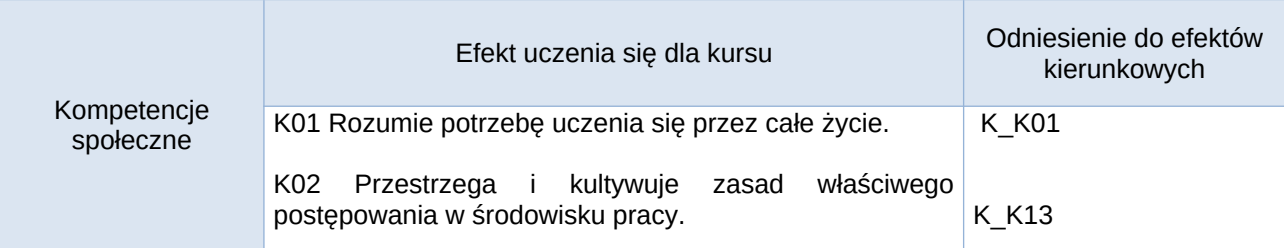

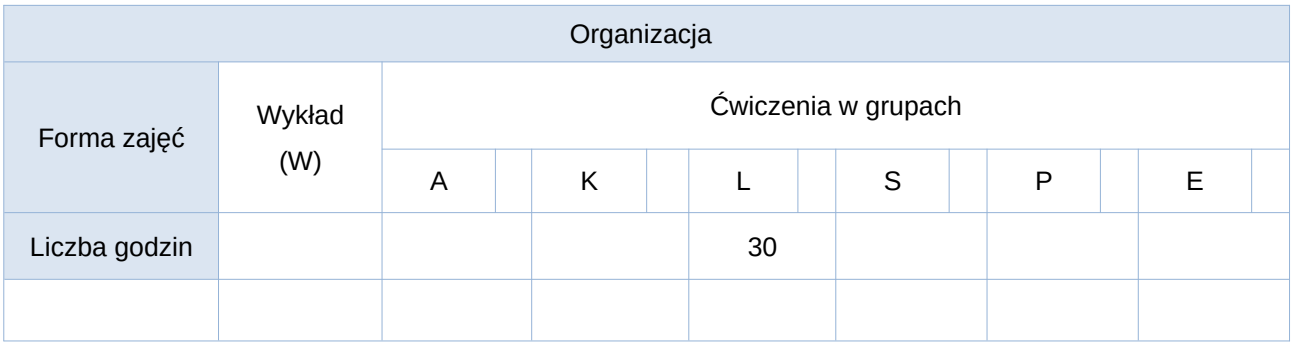

Opis metod prowadzenia zajęć

Zajęcia odbywają się w formie ćwiczeń laboratoryjnych w pracowni komputerowej.

# Formy sprawdzania efektów uczenia się

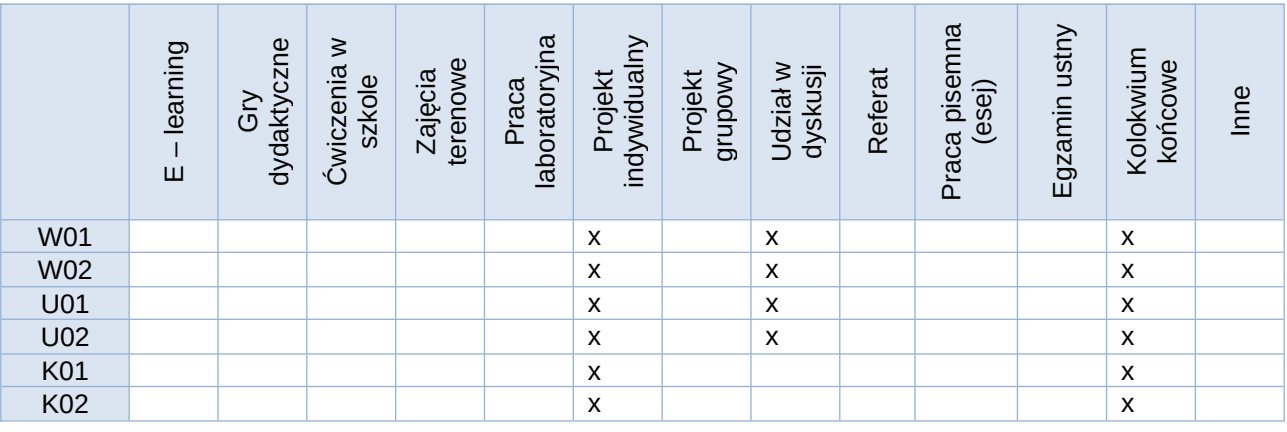

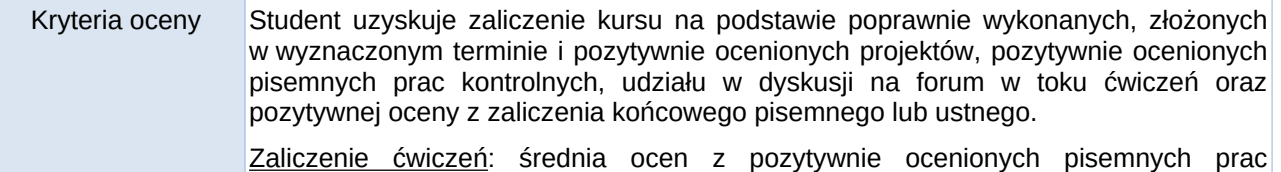

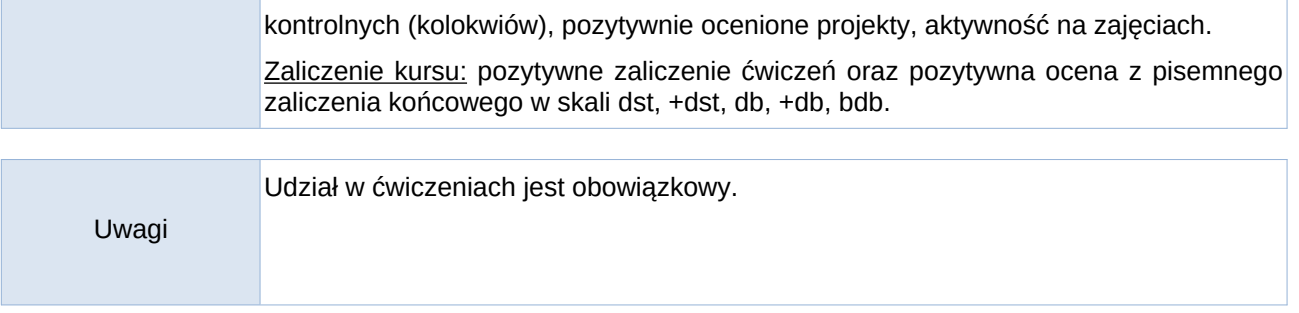

# Treści merytoryczne – ćwiczenia (wykaz tematów)

## **Program ćwiczeń:**

- 1. Mapa turystyczna, topograficzna charakterystyka i porównanie.
- 2. Mapy tematyczne i statystyczne charakterystyka i porównanie.
- 3. Skala mapy, obliczenia odległości, powierzchni, kątów na mapie.
- 4. Czytanie i interpretacja rysunku poziomicowego, określanie wysokości, nachylenia, spadków.
- 5. Opracowanie i analiza profili topograficznych.
- 6. Internetowe źródła danych przestrzennych (geoportale).
- 7. Wykonanie mapy sygnaturowej przygotowanie treści.
- 8. Wykonanie mapy sygnaturowej kompozycja mapy.
- 9. Opracowanie kartogramów.
- 10. Opracowanie kartodiagramów.
- 11. Dane wysokościowe i zobrazowania trójwymiarowe.
- 12. Opracowanie mapy do celów informacyjnych na podstawie ogólnodostępnych danych przestrzennych.
- 13. Opracowanie mapy do celów promocyjnych na podstawie ogólnodostępnych danych przestrzennych.
- 14. Opracowanie posteru na wybrany temat z wykorzystaniem metod geowizualizacyjnych.

## Słowniczek (5-15 pojęć w języku angielskim)

Cartographic visualisation, longitude, latitude, geographical coordinates, terrain profile, choropleth map, topographic map, tourist map

## Wykaz literatury podstawowej

- 1. Medyńska-Gulij B., 2015, Kartografia. Zasady i zastosowania geowizualizacji, Wyd. PWN, Warszawa.
- 2. Medyńska-Gulij B., 2011, Kartografia i geowizualizacja, Wyd. Naukowe PWN, Warszawa.
- 3. Pasławski J. (red.), 2006, Wprowadzenie do kartografii i topografii, Wyd. Nowa Era, Wrocław.
- 4. Jancewicz, K. & Borowicz, D. (2017). Mapy turystyczne–definicja, rodzaje, zakres treści. Polish Carthographical Review, 2(1), 29-43.

## Wykaz literatury uzupełniającej

- 1. Ratajski, L. (1989). Metodyka kartografii społeczno-gospodarczej, PPWK Warszawa-Wrocław.
- 2. Gerber, R., Burden, P. & Stanton, G. (1990). Development of public information symbols for tourism and recreational mapping, The Cartographic Journal, 27, December, 92-103.
- 3. Kraak M., Ormeling M. (1998). Kartografia-wizualizacja danych przestrzennych, Wyd. PWN, Warszawa.
- 4. Kartografia w turystyce turystyka w kartografii : XXIX Ogólnopolska Konferencja Kartograficzna, Kraków, 23-25 października 2003 r., Materiały Ogólnopolskich Konferencji Kartograficznych, t. 24, Uniwersytet Jagielloński - Polskie Towarzystwo Geograficzne, Kraków.
- 5. Medyńska-Gulij, B., Lis, M. & Wielebski, Ł. (2012). Wizualizacja wymiernych i plastycznych cech rzeźby na podstawie numerycznego modelu terenu dla Wielkopolskiego Parku Narodowego. Badania Fizjograficzne III, A61, 187-207.
- 6. Fidelus J., Jucha W., Kroczak R. & Stasiak P. (2015). Mapa interaktywna jako innowacyjna usługa turystyczna – porównanie serwisów kartograficznych udostępnionych przez parki narodowe polski. W: K. Mazurek-Kusiak (red.), Zarządzanie jakością usług turystycznych, Lublin: Wydawnictwo:

Katedra Turystyki i Rekreacji Uniwersytetu Przyrodniczego w Lublinie, 460-473.

- 7. Mareczka P. & Jucha W. (2017). Monitoring oznakowania szlaków turystycznych w Babiogórskim Parku Narodowym (badania SKNG UP w BgPN' 2017) – metodyka pomiaru i kontrola utworzonej bazy danych, Prace SKNG UP 6, 38-58.
- 8. Fidelus-Orzechowska, J., Wrońska-Wałach, D., Cebulski, J. & Żelazny, M. (2018). Effect of the construction of ski runs on changes in relief in a mountain catchment (Inner Carpathians, Southern Poland), Science of the Total Environment 630, 1298-1308. (dane TLS, ALS)
- 9. Jucha, W., Karaś, J., Mareczka, P. & Okupny D. (2020). Mokradła i torfowiska jako temat zajęć terenowych w edukacji geograficznej, Annales Universitatis Paedagogicae Cracoviensis – Studia Geographica, 14, 203-221.
- 10. Okupny, D., & Jucha, W. (2020). Znaczenie warunków geologicznych i geomorfologicznych dla rozwoju i współczesnego stanu torfowisk Niecki Nidziańskiej, Przegląd Geologiczny 2/68, 135-144.
- 11. Fidelus-Orzechowska, J., Strzyżowski, D., Cebulski, J., & Wrońska-Wałach, D. (2020). A Quantitative Analysis of Surface Changes on an Abandoned Forest Road in the Lejowa Valley (Tatra Mountains, Poland). Remote Sensing, 12(20), 3467. (LIDAR, ALS,TLS)
- 12. Jucha W., Franczak P. & Sadowski P. (2021). Detection of World War II field fortifications using ALS and archival aerial images – German OKHStellung b1 trenches in the south of the Polish Carpathians, Archaeological Prospection, 28, 35-45.

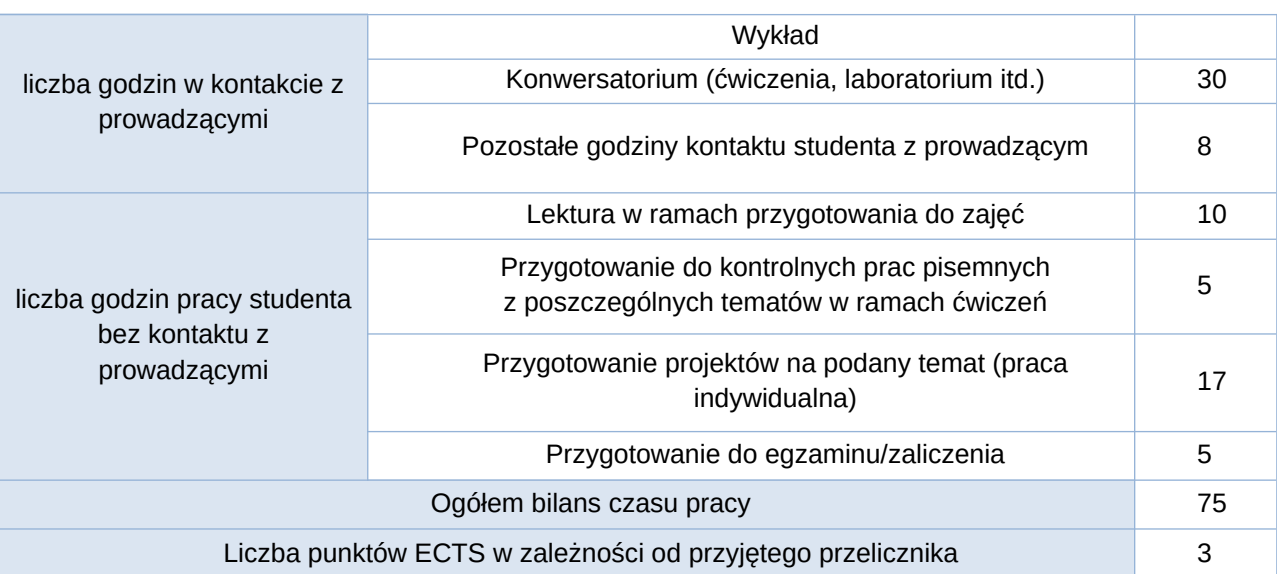

Bilans godzinowy zgodny z CNPS (Całkowity Nakład Pracy Studenta)